# 6 SIMPLE STEPS TO PAGE ONE

# Build a solid system for ranking your sites quickly

SEO SECRETS You no longer have to get frustrated with your online efforts once know how to rank successfully

> Dennis Francis info@evenbetterSEO.com

# **6 Simple Steps To Page One**

This offer is free and can be shared with others. You cannot reproduce it and remove the author's information. This information is shared with the idea that things change in the world of SEO and SEM at a moment's notice. The author is not responsible for the Internet so please don't blame him for the next Google apocalypse.

Please read the entire thing, it is in large type and only 28 pages long. It can dramatically change your strategy for online marketing for the better. Grab a healthy beverage and put a few tunes on your high tech music device and spend 20 minutes with me and I'll show you what it will take to initiate these 6 simple steps to page one.

Dennis Morales Francis

DiD Publishing

arketing your services or products on the Internet is no longer a luxury even for local businesses. If you are not on **page ONE for your significant buying keywords you are** arketing your services or products on the Internet is no<br>longer a luxury even for local businesses. If you are not on<br>leaving money on the table and giving it all to your competition. There was a time when a small business owner could get by on placing ads in the Yellow Pages or investing in local newspaper advertising; those days are gone.

**The Power Of The Web** 

Like electricity, telephones and talk radio; the Internet has become ubiquitous. The vast majority of Americans make use of the Internet at least once a week. The World Wide Web is no longer just a refuge for nerds and geeks. The information superhighway is now a utility used by almost everyone, even my mother.

Small business owners must learn how to utilize the web for lead generation and sales conversion. This knowledge is important for longterm growth. It's not necessary to be an expert in search engine optimization or search marketing; a business owner just needs to know what it will take to stay competitive online. Let me show you 6 easy steps to getting online leads on autopilot.

You don't need to learn how search engines work to make a profit from them. You will need to know what it will take to put you in the front of the line in as many search terms as you will need to drive targeted traffic to your offer. Before I get into that, however, let me stress to you the importance of search engines in terms of today's marketplace.

Search engines are now the primary local information source for US consumers. For the first time, search engines have trumped printed yellow pages for local information. More customers than ever are

using the web to find businesses; and, online searchers are more likely to convert to buyers even offline.

Okay, you understand the need for being on the Internet because you're reading this short report. Let's take a look at why you need to be on the first page for a search term or keyword relating to your offer. Many small business owners set up a website and move on with their daily activities. For some, the website is just like a business card or sign.

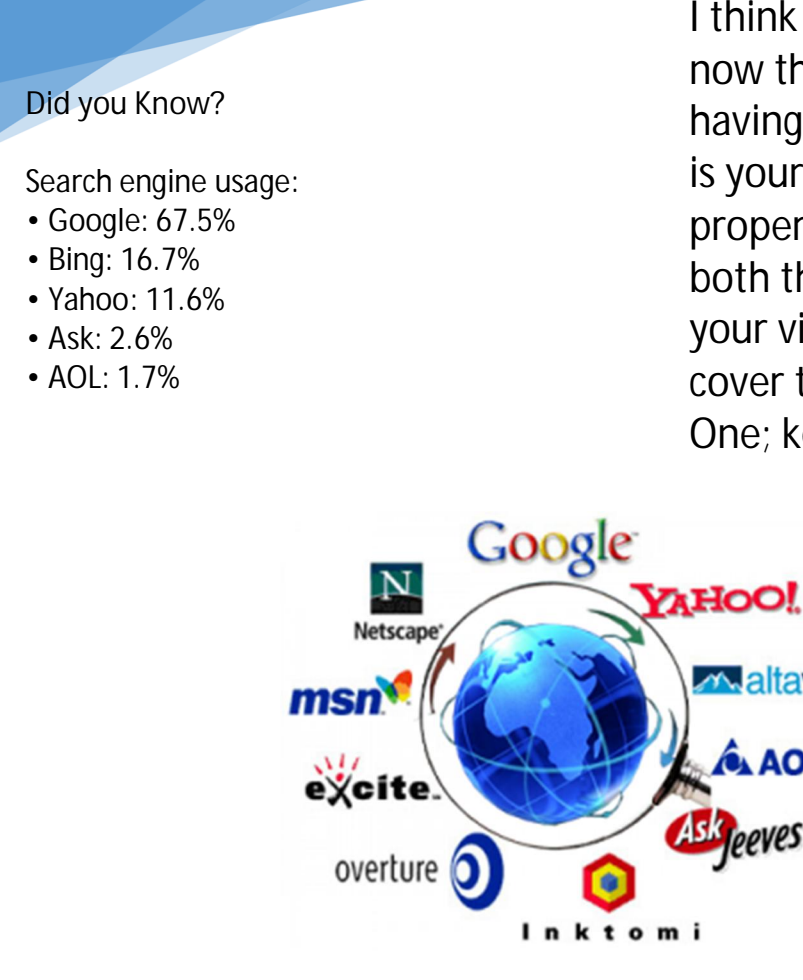

I think you understand by now the importance of having a web presence, but is your site or blog set up properly to accommodate both the search engines and your visitors? We're going to cover the first steps to page One; keyword research.

laltavista

# Over 90% of niche keywords offer very little traffic potential

**Why Keyword Research Is Important - The Short Version** 

When using the Internet to generate leads, you are looking at a specific market. Your market is a community of people who share a common interest in a particular subject or activity. Your market will use specific keywords and phrases to look for what they want in relation to your service or product.

When you market on the web, you are trying to attract a community based on their search habits. In order to do that effectively, you need to understand the language that they use. People who play golf use far different terms for their interests than those who play Dungeons & Dragons.

Many of the languages that are specific to each market will appear in search terms as keywords or phrases. Within the market, you will find multiple niches that relate to the overall market and its community. A niche is a subset of a market relating to a specific topic. Think of the

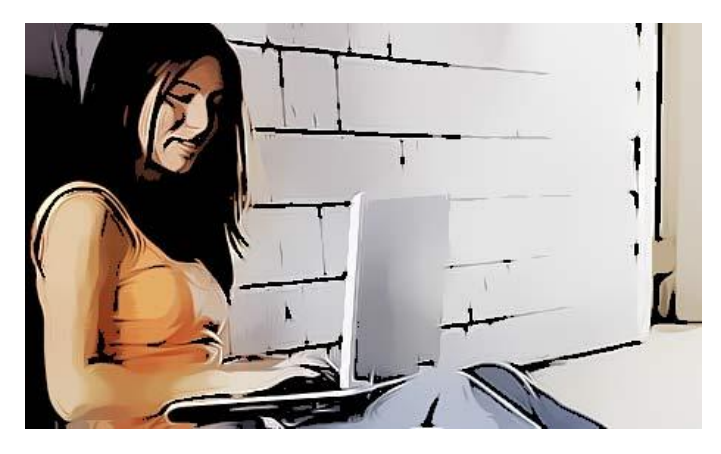

market as a book and the niches as chapters within the book.

For example, members of the martial arts market will be interested in a wide range of

topics relating to martial arts. These might include:

- Tae Kwon Do
- Praying Mantis Kung Fu
- Martial Arts Weapons Training
- Karate Uniforms
- Wing Chun Kung Fu
- $\bullet$  Judo Clubs
- Martial Arts Films
- Ninja Throwing Stars

Each of the above topics can be considered a niche within the overall market. Each niche may have specific keywords and phrases unique to its subject. Let's take a quick look at how people choose keywords when conducting searches. No

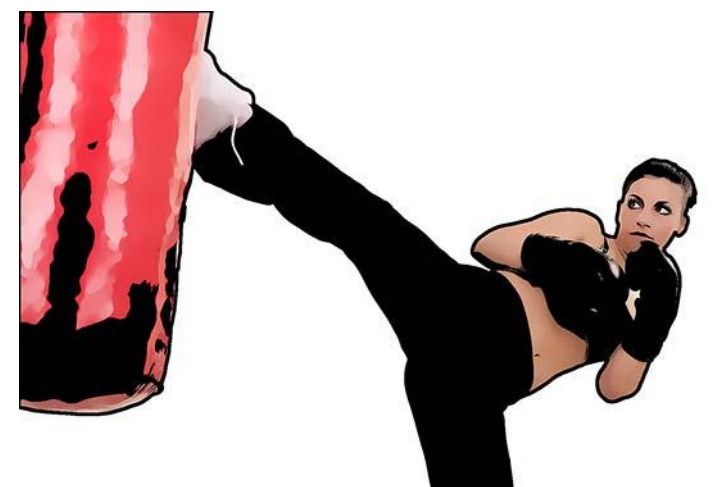

two people will conduct a search exactly the same way. Two martial artists looking for tae kwon do uniforms, may do so in a completely different manner.

One person may be looking for "tae kwon do uniform styles and designs". Another person may prefer to look for "cool martial arts uniforms for tae kwon do". Go to Google and enter those two keyword phrases and you'll notice very different results. You'll also notice the difference in the number of searches for each inquiry.

One keyword phrase may generate a lot more traffic to a website than another. This tends to place a different value on each keyword search term. This means that the biggest factors in your success in marketing online will be based on the market you choose and the keywords you target. Getting these two factors right will significantly influence your income.

Most people don't spend the time to do the research necessary to find the right keywords to unlock their profits. They don't target keywords at all on their website or in their marketing efforts. Those who succeed online will conduct careful research into the overall market, various profitable niches within the market and target specific keyword phrases.

# **Remember:**

Online markets are communities of people who share an interest in a particular subject and often have their own way of describing their experiences, wants and needs.

There can be many niches within a market. Each niche represents specific topics of interest to members within that market.

Keywords and phrases are vital to unlocking the profits within a niche. Different keywords have different levels of importance depending on the amount of traffic they generate.

**Choosing the right market** and **picking the right keywords and phrases** within a niche are probably the two most important aspects of successful online marketing.

**Keyword Research Tools - Winning The Battle For Page One** 

eyword research helps you to gain insight into what your prospects want, what they're concerned about and what they need. Google's awesome keyword research tool no longer eyword research helps you to gain insight into what your<br>prospects want, what they're concerned about and what they<br>need. Google's awesome keyword research tool no longer<br>exists, however. In its place is the Google AdWords not as good or as flexible as its previous incarnation. You will need to have a Google AdWords account in order to use it. You can try these free online options.

**Free Keyword Research Tools: [WordStream Keyword Tool](http://www.wordstream.com/free-keyword-tools)  [Wordtracker](https://freekeywords.wordtracker.com/sign_in/) [SEO Book Keyword Tool](http://tools.seobook.com/keyword-tools/seobook/) [Ubersuggest](http://ubersuggest.org/) [Keyword Eye](http://www.keywordeye.com/) [Soovle](http://soovle.com/) [YouTube Keyword Tool](https://www.youtube.com/keyword_tool) [Market Samurai \(free version\)](http://www.marketsamurai.com/)**

For the sake of simplicity and brevity, I'm not going to go into an indepth explanation of each free keyword tool. Take some time to click on the links and explore each one to see how they can help you. Each tool is different in their approach to keyword research, but they are an excellent way to get started.

There are paid tools as well free tools available. Once you have a working understanding of keyword research you'll know how to find relevant keywords, and find high-traffic keywords as well as low and medium competition keywords.

**Here Are The Six Simple Steps To Page One Ranking** 

- 1. Thoroughly research your market to ensure that you are pointed in the right direction.
- 2. Research the appropriate (relevant) keywords relating to your specific niche within the chosen market.
- 3. Establish high-traffic keywords versus low traffic keywords find out the cost involved in competing. Choose a combination of low competition and medium competition keywords (about 10 should work).
- 4. Assess the market competition and commercial intent for your chosen keywords to see what it's going to take to achieve page one for each keyword phrase.
- 5. Optimize your website and content strategically for your keyword phrases.
- 6. Determine your traffic strategy for driving visitors using your keyword phrases. Link building, Advertising, Social Networking; do it.

That's it. Successful Internet marketing is as simple as that. Of course, simple, doesn't always mean easy. Time, patience and practice is usually needed to get things to work properly, consistently and efficiently.

Each phase of the operation requires multiple steps. Take the time to learn and get good at one of the various phases and outsource the rest. My recommendation is to get really good at keyword research.

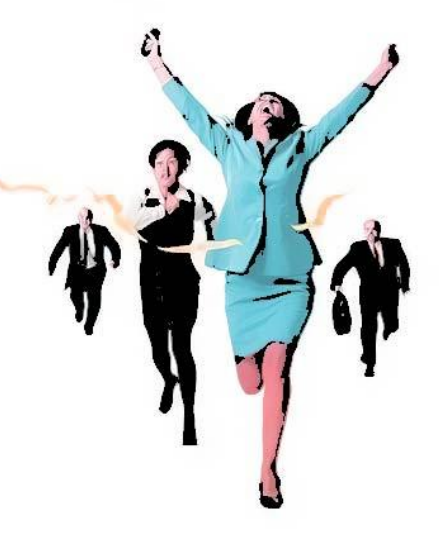

It is important to find keywords that have enough traffic to be worth targeting. A really easy keyword to rank on page one may bring one visitor a year! You may spend a lot of money on a high-traffic keyword phrase, gain a lot of traffic but no conversions. The commercial potential for a keyword phrase is also important to your overall goal.

ow that you have an idea of what it takes to rank on the first page of Google, Bing and Yahoo; as well as any other search engine let's get back to keywords. I know, you're probably wo that you have an idea of what it takes to rank on the first page of Google, Bing and Yahoo; as well as any other search engine let's get back to keywords. I know, you're probably wondering why you have to read more abou because it's important to your income. You are about to learn the secret to making those previous six simple steps work for you consistently.

**Keyword Research Best Practices Revealed** 

When doing your research, look for these four essential elements:

- x *Niche Relevance*
- x *Traffic Potential*
- x *Online Competition*
- x *Commercial Potential*

The first step is to generate a large (make that humongous) list of keywords relating to your niche. The next step is to filter the good keywords from the list. What you're looking for are keywords that:

- $\bullet$  Have relevance
- Offer good traffic potential
- Present manageable competition
- $\bullet$  Show commercial value

What; did you hear about that list before? That's right, it is so important that I repeated myself. The reason for this is because you need to understand and identify the profitable and accessible keywords to target for your business. Your chosen keywords must fit the four criteria posted above (twice for emphasis).

### **Niche Relevance**

This refers to finding keywords that reaches the right target audience who are willing to make a commitment to your offer. Find the

#### **Did you know?**

Whenever Google displays a page of results relating to a particular keyword, a high percentage of people will choose to explore the #1 ranked website. A smaller percentage of people will choose to explore the #2 ranked website and so on.

The average breakdown of these percentages is as follows:

- The number 1 ranked website receives 42% of clicks
- The number 2 ranked website receives 12% of clicks
- The number 3 ranked website receives 8% of clicks
- $\bullet$  The number 4 ranked website receives 6% of clicks
- $\bullet$  The number 5 ranked website receives 5% of clicks
- $\bullet$  The number 6 ranked website receives 4% of clicks
- The number 7 ranked website receives 3% of clicks
- And the remaining clicks are shared between all the other sites listed in Google

keywords that are most relevant to the subject matter of your website. Many people who get into in-depth keyword research are amazed at some of the hidden results. They often come across words and phrases that are overlooked; buried gold nuggets.

**Traffic Potential** 

One of the great dilemmas of keyword research and search marketing in general relates to choosing the appropriate keywords for marketing goals. Over 90% of all keywords within a given niche have insignificant levels of traffic. Most of these are not worth spending a lot of time and money to rank.

Although everyone seems to have their own ideas regarding an ideal traffic generating keyword, let's set a parameter of 30 visitors a day for the number one spot on the first page. We're going to use this

benchmark for traffic potential while keeping one important fact in mind; it's usually not easy to get to the number one slot. Take a look at the stats shown above regarding first page search engine traffic.

Remember that the vast majority of searches is completed on page One! If no one searches page 20, there is no value in being there. This is why it is so important to do the research necessary to ensure that you can compete with others to get to the first page of the search engines.

There is usually a list of relevant keywords that are worth investigating

**Search Engine Facts and Statistics** 

- Roughly 93% of online activities begin with a search engine.
- According to MarketingCharts, 39% of customers come from a search engine.
- There are 100 billion global searches being made each month.
- 82.6% of internet users use search.

because they offer fairly significant levels of targeted traffic yet are relatively cheap to rank on page one. For the sake of simplicity, let's choose the 10 best phrases that fit all four parameters. Your goal is to be able to rank far enough on page one for each phrase to generate enough Web traffic to gain profitable conversions…

consistently.

# **Online Competition**

Let's face it, some words and phrases are going to be too expensive to be worth the effort of competing for the first page. In order to find out which ones are suitable, you'll need to determine the strengths of the competition for each keyword. Take your top 10 chosen keyword phrases and begin a search in Google for each one. Take note of the

website links from the first page. Disregard the advertising on the page for now. Collect the URLs of each site on the second page as well. Your goal is to find out how powerful these pages are and whether you can beat them.

Many keyword research tools (Market Samurai, Longtail Keyword Pro, etc.) offer assistance in competitive analysis. It is important to know before you commit whether or not you can afford to take on your

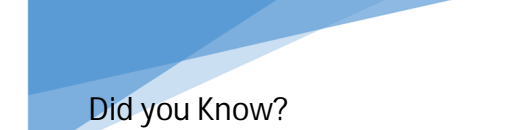

- Approximately 70% to 80% of users ignore paid search ads and focus on the free organic results.
- Just over 18% of all clicks on the organic search results come from the #1 position.
- An estimated 70% of people have used the internet to find a local business in the last 12 months.
- Last year, 67% of local consumers have consulted online customer reviews of local businesses.

competition for a specific keyword phrase. Consider the two most important aspects of keyword competition when conducting your evaluation.

**Strength Of Competition And Amount Of Competition** 

The relative strength of your competitors refers to their ability to impress the heck out of Google and retain their elite position on page one. In

a highly competitive arena this can be difficult and costly but also rewarding. Strive to build your website's authority with content and relevant backlinks.

**Amount of competition** refers to the number of websites clamoring to get on page one. Don't be afraid to go after keywords with a high amount of competition if the strength of the competition is weaker than your optimized page.

If the top 10 spots on a given page, are dominated by corporate owned websites with a national presence and lots of relevant content, this might not be the right keyword for you. For example, a realtor in a local market might be up against all the national companies such as Zillow, Century 21, Realtor.com and others.

If, however, the bottom half of that page displays a local website for a realtor who, upon closer inspection can be knocked off with a few advanced SEO techniques, then there is a possibility of getting to page one. Maintaining your position may not be that easy however.

Knowing the strength of competition for a given keyword phrase and determining whether you can afford to get to page one with it is an important step in keyword research. Let's face it, some battles just aren't meant to be fought. The good news is that there are plenty of low competition or medium competition keywords within a given niche that have enough traffic potential to be profitable.

When you're assessing the competition on the first page for a given keyword in Google, start with a top ranking site. Look to see if the title of the page closely corresponds to the keyword you're shooting for. Look at the short description that Google previews under the title. You're looking to see if your keyword phrase shows up in these two areas.

If your competition for all 10 spots have both titles and description displaying your keywords in the proper order, you know that they are applying search engine optimization principles. You can continue on to page 2 in order to see how many additional competitors are trying to actively go after this keyword.

If you find that you are moving on to page 3 because page 2 is filled with optimized pages then you may want to take a look at another

keyword. But we're not done yet! We have looked at the number of competitors, but we haven't evaluated their strength.

One of the quickest ways to determine the strength of your competition is to take a look at their page rank and the number of backlinks they've accumulated as well as their Alexa ranking. There are other factors such as domain authority and trust authority, but for

#### **Did you know?**

- $\bullet$  SEO leads have a 14.6% close rate, while outbound leads (such as direct mail or print advertising) have a 1.7% close rate.
- Female consumers are more likely to select a local business that has positive customer reviews
- Local business owners can no longer ignore the Web; that's where their prospects are.
- Most searches end on page One therefore businesses must fight for that coveted position.
- Approximately 69% of local consumers trust online reviews as much as personal
- Recommendations.

now let's keep it simple.

If you use Firefox as your browser you can go to the add-on section in your setup tab and choose SEOquake. This handy little add-on will allow you to gain a lot of insight into your competitors' pages. I won't go into the full instructions on how to utilize it here because SEOquake offers very good instructions on how to use their plug-in.

Once the plug-in is installed, you can go through each of the ranking pages to see if

they have a lot of strength. You can even take a look at the page info provided by the plug-in to get detailed information on page ranking, age of the domain, keyword density, internal and external linking structure and many other pieces of information.

This is a handy free tool for spying on the competition and even learning how to alter the content of your own page to be more

successful. Try it on your own site to see how you stack up against the competition. You'll want to ensure that your webpage is properly optimized before your link building campaign begins.

If you learn to assess the relative strength of the competition properly, you will be able to know what it will take to get to page one and beat out many seemingly tough competitors such as online directories, Yelp and even some national chains. It will still take a lot of work and diligence to stay in the top 10.

You can save yourself a lot of frustration (and money) by applying keyword research thoroughly at the start of your campaign. Ideally, this should be done before you even design a website or blog. Once you make it a habit to look at the page info of your competitors you'll begin to see a pattern.

# **Commercial Intent of Keywords**

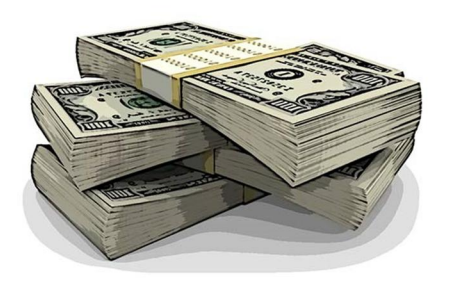

What if you got the keywords you want to rankono page one and got a lot of traffic, but no one bought from you? You might blame your website offer or the power of your sales letter but there might be one simple reason; the commercial potential of the keyword is very low. What you need to

consider is whether other people are getting leads from this keyword phrase.

One way to determine the commercial value of your keyword is to look at the search engines again. Are there ads running on the page? Go to Google AdWords or Bing and Yahoo and check if similar ads are

being run there as well. Find out how much the ads are going for and how competitive the space is for that keyword in Pay Per Click.

Getting all the other factors right and neglecting commercial intent leads to frustration and low profits. Take the extra step to find out if your keyword phrases are going to make you money.

**Laying Out The Perfect Scenario** 

Let's take a look at the ideal scenario for keyword research and its

application in search engine marketing. Let's say you're selling a health product online; you're about to create the website and you decide to do a little research to find the perfect set of keywords to generate 5,000 visitors a month.

Many experienced online marketers have used the rule of thumb they call the 1%. They've estimated that one out of 100 visitors to a decent website will take action on offer. Your goal of 5,000 visitors a month would give you roughly 166 visitors a day.

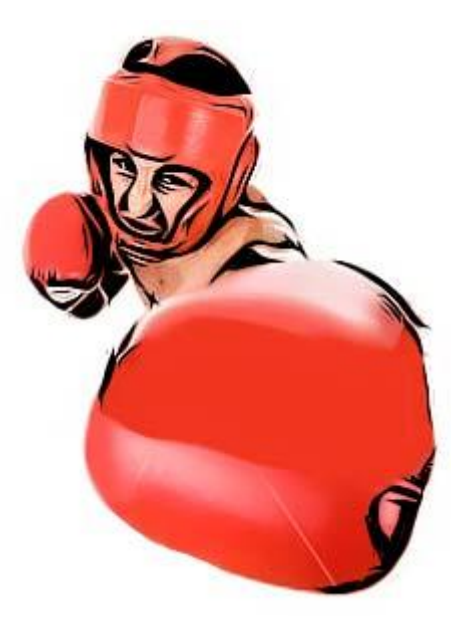

You find 10 keywords from a long list that are relevant to your market niche, roughly calculates to 30,000 visitors a month combined and is a mixture of low competition and medium competition. One final check reveals that the chosen 10 also have a medium to high commercial intent. Now at last you're ready to use these 10 keywords on your website.

Since you're using WordPress for your web platform, you make sure that the title tags on all your pages match your main keywords. You fill in the meta-descriptions with associated keyword phrases. Your metadescriptions include your main keyword in different variations so as not to over optimize your page.

Each of your pages should have an image with an associated keyword close to your main keyword phrase in the image tag and you sprinkle various other keywords from your search (high, low, and medium competitive) in the article as well. I like to add a video as well that relates to the topic.

Once you feel that you have your main pages properly optimized, it's time to create internal links between your pages. These internal links will help to spread the link potential throughout your website. Look for keywords and phrases through each page that can be associated with another page on your site and link to them. Each page should also have a link to your main page as well from an anchor text.

To give your pages some authority, be sure to add an external link to an authority site, such as Wikipedia or an authority in the niche you are promoting. This external link should be no follow. Search engines like authority and will see your page as valuable if it contains links to other authority sites.

Once you've completed all the optimization, you may find that your pages have started to climb in the rankings automatically once you index them. A properly optimized page should not need a lot of external backlinks to start ranking properly in the search engines.

**Remember:** 

There are four very important factors to consider in choosing your keywords:

- Niche Relevance
- Traffic Potential
- Online Competition
- Commercial Potential

Be sure that your website is optimized for your keywords before link building and promotion begins.

et's discuss the link building process in detail now that we've covered keyword research and its application. By now you should et's discuss the link building process in detail now that we've<br>
covered keyword research and its application. By now you sh<br>
be aware that creating links to your site from other sites is called backlinking. Search engines equate the quality of the link that comes from another site to yours as an endorsement of your content.

Links with your keyword embedded in the anchor text from another site has the potential of being noticed and accounted for by search engine robots. Unfortunately, Google has become sensitive to spam links and will penalize websites using "black hat' techniques. The truth is that all SEO is "black hat". Optimization for ranking your site is "artificial" and not the natural progression of site popularity.

In the past, webmasters and search engine marketers have tried a variety of strategies to gain links from other sites. There have been a mad rush to accumulate back links in order to gain rankings. "The *greater the number of back* 

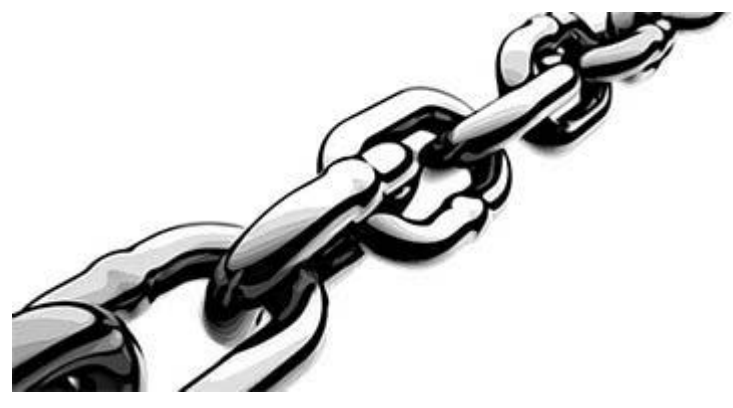

links, the greater the chances of getting to page 1!"

**The Trouble With Back Links** 

If you do this kind of competitive analysis long enough, you'll begin to see several strange things. You might find that a prominent page has achieved a lot of power and ranking without showing a lot of backlinks leading to it. Many people are still under the impression that the more backlinks you have, the better your shot at hitting page one. This isn't necessarily true; as a matter of fact it's misleading.

Search engines evaluate the page according to a number of factors. Although the page rank of the site does influence the individual pages their relevance and the relevance of the backlinks to them are also important. Many of the factors that go into ranking a page are kept hidden in the search engine algorithm. What we do know is that onpage optimization and backlinking are two areas under our control.

The process of backlinking is supposed to be a measure of a website's esteem. Others come to your page, find it useful and link to it so that many others may benefit from your wisdom. This essentially is the

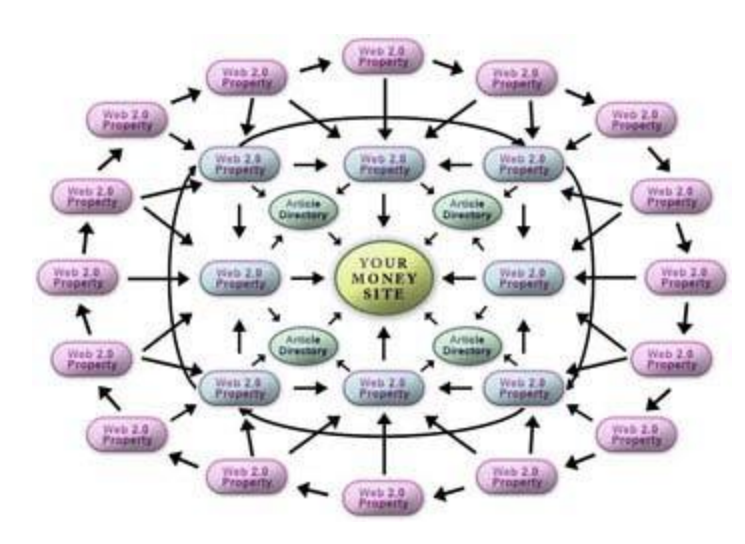

core idea of linking one website page to another. However, having 10,000 low level backlinks won't help a web page to gain rankings against one that has 10 super powered backlinks from 10 different authority sites.

It is especially disastrous for

someone to create a new website and pay someone five dollars to pound the crap out of it with thousands of spam backlinks from foreign countries in a matter of days. Since

Google loves to change the rules of the game every so often, it's probably a good idea to stay conservative and look for quality instead of quantity when it comes to backlinking and optimization.

At this point in time, an effective strategy for adding backlinks to your webpage requires a multi-tiered system. Your main website gains links from a tier 1 network of websites that include links from the following:

- Article Directories Ezinearticles.Com
- Web 2.0 Pages Wordpress.Com
- Wiki Sites
- Pdf Document Sites
- Video Sites Youtube.Com
- Social Networking Sites Facebook.Com
- Microblogs Twitter

**Building Your Tier 1 Network Back Link System**  Your tier 1 network should have a healthy supply of backlinks from a variety of these sources. I have included a bonus file with the list of

The Top Five Most visited Websites (After Search Engines) YouTube Facebook Gmail Google Wikipedia

top ranking web 2.0 sites to link your webpages. You can outsource this effort if you don't want to do it yourself.

Once this is done, you can begin to send backlinks to your tier 1 level. This would become your

Tier 2 level. Tier 2 will require more automated back linking because there will be more sites to get to. Programs such as SEnuke X CR and GSA Search Engine Ranker can build backlinks almost on autopilot to your tier 1 and tier 2 networks.

The next step is to bolster your top tiers with more back links; build a tier 3, tier 4 and tier 5 level to fully establish the power of your site. This will give authority to the entire structure of your back linking system. This is how you compete with the people who are spending a lot of money to get to page One.

# **Keeping The Competition At Bay**

How long will you have to do this in order to achieve your goal? That depends on your goal, obviously. If you're looking to build a list of leads that convert to sales you'll have to determine what your leads are worth in terms of time and money. Getting the traffic is only the first step; you'll need to convert that traffic into your final objective. If you have a lot of competition than the work may be more strenuous or expensive.

Establishing quality backlinks can take a lot of work. There is one secret technique that many STO experts have kept from their customers for a long time. This strategy is just now surfacing in the mainstream. Private Blog networks (PBN) have been around for quite some time in various forms. These networks of blogs I specifically designed to generate high page rank authority back links.

Instead of having thousands and thousands of low quality backlinks to your site, having one or two high page rank, high authority backlinks along with your web 2.0 tier structure helps to push you ahead of the crowd. You can use these high-powered links on your main site to quickly give it authority.

**Renting Authority Backlinks** 

You can spend the money to establish your own private blog network or you can purchase high authority backlinks without the expense and hassle of trying to set up and maintain the network yourself. Either way, you can have specific anchor texts pointing from a high authority site to your page helping it to rank in a matter of days or weeks instead of months for a given keyword.

# **Private Blog Networks**

High authority sites are expensive. When you build them yourself, you're going to need a hosting account with separate IP addresses for each of your sites. PBNs are made up of high page rank, aged high authority domains. You can purchase these from various sources, including GoDaddy.com and other companies that sell aged domains.

When setting up a PBN, you will need to conduct a thorough check of each domain name to ensure that its ranking is authentic and its existing backlinks are clean and not filled with junk. You can go to [majesticSEO.com](http://www.majesticseo.com/) to check the authority level of the domain name and <http://checkpagerank.net/>to ensure that the page rank is genuine. Both of these sites offer free access to basic information.

If you don't want to go through the trial and error and expense of building your own private blog network, contact me about setting one up if you are interested. They do take a lot of work because they need relevant content as well as link building to maintain their authority.

# **Remember:**

More backlinks is not always a good thing. Protect your main site with several tiers of backlinks to ensure that you don't get penalized by the search engines. Think quality and relevance over quantity. Private Blog networks (PBN) can help to bring quality backlinks to a page and help it rank quickly. Renting high authority backlinks can level the playing field and bring your site to page one.

# **Tracking Your Progress**

"You won't know if you got there if you don't know where you're going and you won't know if you succeeded if you don't know where you are." This tortured saying is very true when it comes to search engine marketing. Not only do you need to start out with a plan, you need a way to track your progress. There are a number of SEO programs to help you track your stats.

If you're short on money, here are a couple of places I consider essential for keeping track of your website properties.

[MajesticSEO](http://www.majesticseo.com/) can help you evaluate your position in terms of domain authority.

[Serpfox](https://serpfox.com/) can help you establish your tracking system for ranking. [Internetmarketingninjas](http://www.internetmarketingninjas.com/tools/) has a variety of free tools that can be accessed from this link.

There are plenty of paid programs available as well to help you analyze and track your ranking statistics. I definitely recommend paying the extra fee for Serpfox when you are tracking several websites and wish to generate reports. The monthly cost is fairly inexpensive compared to other online services.

Programs like Market Samurai and online services like Moz and MajesticSEO can certainly help to track your website's progress while helping to develop its library of profitable keywords. If you're reading this and you feel that you have started off in a totally different direction (one that is not working for you) don't scratch everything. Start with keyword research to ensure that you have the right market, the right niche, good traffic potential, decent competitive opportunity and good profit potential.

# **Last Words On The Subject**

We covered quite a lot in this short report; from the value of thorough keyword research to the importance of understanding the competition. Evaluating a keyword's value is not a hard and fast practice; more keywords and phrases are coming on board every day as more people use the web to find what they're looking for. The popularity of some keywords rise and fall within a year.

One thing you can be sure of; if you are targeting a medium or a high competitive keyword phrase you will need to be prepared for the constant fluctuation of your position in the marketplace. There will definitely be others looking to outrank you. Your site's position will no doubt go up and down throughout the weeks therefore do not panic!

This is one reason why it is a good idea to keep an eye on your valuable keywords to see when you may need to bolster the authority of a keyword that seems to be stuck or moving backwards. As you become more experienced at picking quality keywords with traffic potential and reasonable competitiveness you can begin to rank for harder keywords as you build more niche authority and more traffic.

Statistic sources: **UserCentric** SlingShot SEO Experian Marketing Services Hitwise Pew Internet: Search Engine Usage 2012 2010 Local Consumer Review Study Hitwise Pty Ltd

Thank you for taking the time to review this short report on getting to page One. If you have any questions on SEO, please contact me on Skype at **evenbetterSEO** or email me at [info@evenbetterSEO.com.](mailto:info@evenbetterSEO.com)

My sons and I offer a variety of services from link building to content creation. We can help you to rank your keywords or help you to find highly profitable, low and medium competitive keywords in your niche. Here is a list of our services:

- $\bullet$  Article creation
- Custom private blog networks
- Domain buying services
- High authority web 2.0 tier 1 networks
- Information product creation
- $\bullet$  Private SEO consultation
- $\bullet$  PR links rental service
- Publication design consultation
- Tier  $1 T2 T3 T4 T5$  backlink networks
- Video ranking services
- Website optimization
- Whiteboard Video creation

If you enjoyed this material and found it useful, feel free to pass it along to your friends and associates without alteration. Sharing is caring  $\odot$ .

Dennis Morales Francis DID Publishing